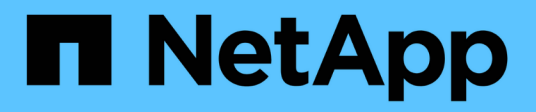

## **Get started**

BlueXP backup and recovery

NetApp July 15, 2024

This PDF was generated from https://docs.netapp.com/us-en/bluexp-backup-recovery/concept-backupto-cloud.html on July 15, 2024. Always check docs.netapp.com for the latest.

# **Table of Contents**

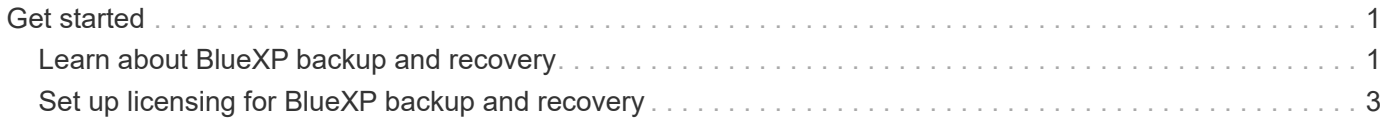

# <span id="page-2-0"></span>**Get started**

# <span id="page-2-1"></span>**Learn about BlueXP backup and recovery**

The BlueXP backup and recovery service provides efficient, secure, and cost-effective data protection for NetApp ONTAP data, Kubernetes persistent volumes, databases, and virtual machines, both on premises and in the cloud. Backups are automatically generated and stored in an object store in your public or private cloud account.

The service performs block-level, incremental-forever replication and preserves all storage efficiencies, which significantly reduces the amount of data that's replicated and stored. Additionally, you pay only for what's protected and use the lowest-cost storage tiers available, which makes BlueXP backup and recovery very cost effective.

When necessary, you can restore an entire *volume* from a backup to the same or different working environment. When backing up ONTAP data, you can also choose to restore a folder or one or more *files* from a backup to the same or different working environment.

### [Learn more about BlueXP backup and recovery](https://bluexp.netapp.com/cloud-backup).

Backup and recovery can be used to:

- Back up and restore ONTAP volume data from Cloud Volumes ONTAP and on-premises ONTAP systems. [See detailed features here](https://docs.netapp.com/us-en/bluexp-backup-recovery/concept-ontap-backup-to-cloud.html).
- Back up and restore Kubernetes persistent volumes. [See detailed features here](https://docs.netapp.com/us-en/bluexp-backup-recovery/concept-kubernetes-backup-to-cloud.html).
- Back up the application-consistent Snapshots from on-premises ONTAP systems using BlueXP backup and recovery for applications. [See detailed features here](https://docs.netapp.com/us-en/bluexp-backup-recovery/concept-protect-app-data-to-cloud.html).
- Back up datastores to the cloud and restore virtual machines back to the on-premises vCenter using BlueXP backup and recovery for VMware. [See detailed features here.](https://docs.netapp.com/us-en/bluexp-backup-recovery/concept-protect-vm-data.html)

### [Watch a quick demo](https://www.youtube.com/watch?v=DF0knrH2a80)

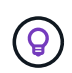

When the BlueXP Connector is deployed in a government region in the cloud, or in a site without internet access (a dark site), BlueXP backup and recovery only supports backup and restore operations from ONTAP systems. When using these types of deployment methods, BlueXP backup and recovery does not support backup and restore operations from Kubernetes clusters, applications, or virtual machines.

### **How BlueXP backup and recovery works**

When you enable BlueXP backup and recovery on a Cloud Volumes ONTAP or on-premises ONTAP system, the service performs a full backup of your data. Volume snapshots are not included in the backup image. After the initial backup, all additional backups are incremental, which means that only changed blocks and new blocks are backed up. This keeps network traffic to a minimum.

The following image shows the relationship among components:

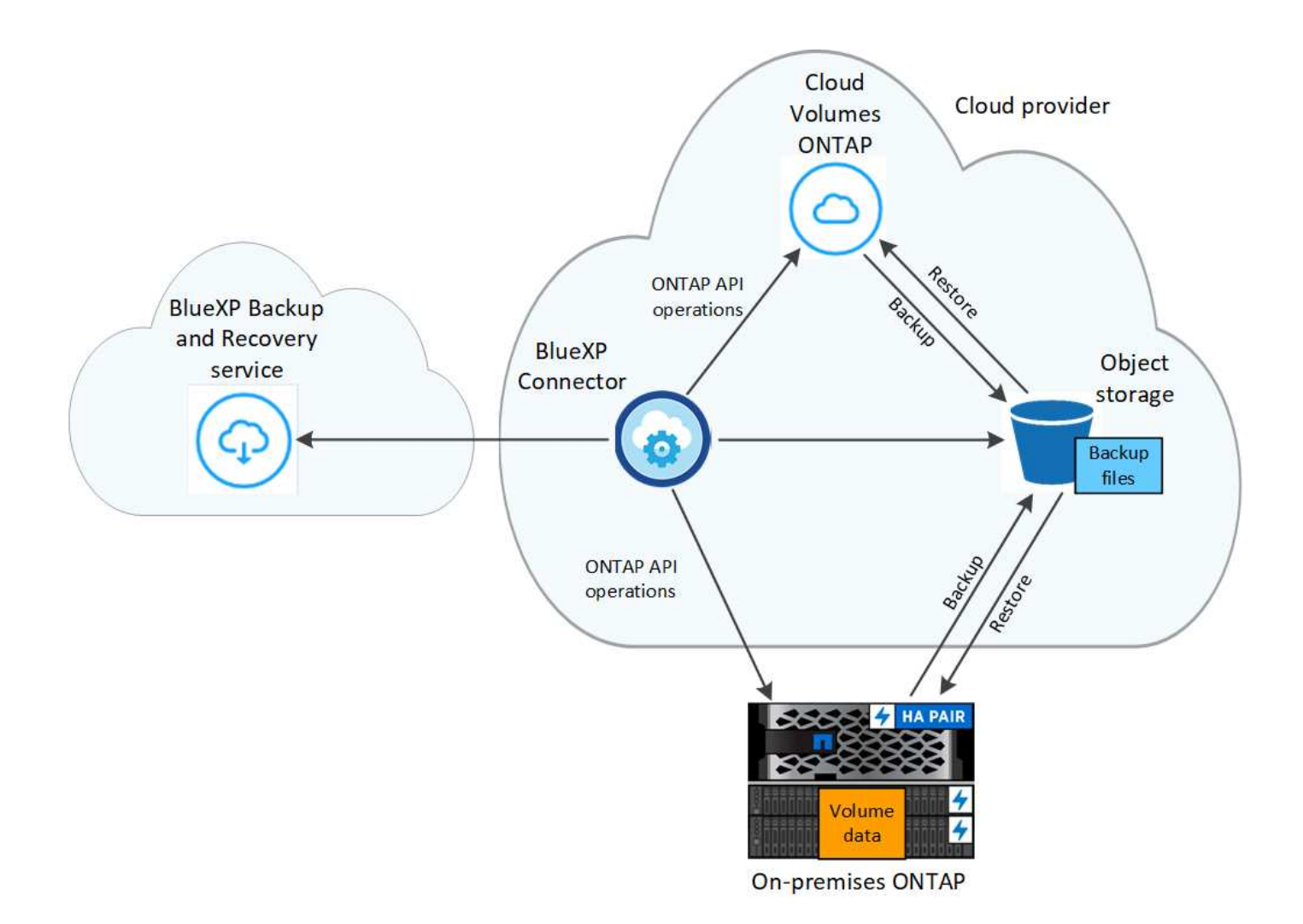

### **Where backups reside**

Backup copies are stored in an object store that BlueXP creates in your cloud account. There's one object store per cluster/working environment, and BlueXP names the object store as follows: netapp-backupclusteruuid. Be sure not to delete this object store.

- In AWS, BlueXP enables the [Amazon S3 Block Public Access feature](https://docs.aws.amazon.com/AmazonS3/latest/dev/access-control-block-public-access.html) on the S3 bucket.
- In Azure, BlueXP uses a new or existing resource group with a storage account for the Blob container. BlueXP [blocks public access to your blob data](https://docs.microsoft.com/en-us/azure/storage/blobs/anonymous-read-access-prevent) by default.
- In GCP, BlueXP uses a new or existing project with a storage account for the Google Cloud Storage bucket.
- In StorageGRID, BlueXP uses an existing storage account for the object store bucket.
- In ONTAP S3, BlueXP uses an existing user account for the S3 bucket.

### **When are backups taken**

- Hourly backups start 5 minutes past the hour, every hour.
- Daily backups start just after midnight each day.
- Weekly backups start just after midnight on Sunday mornings.
- Monthly backups start just after midnight on the first day of each month.

• Yearly backups start just after midnight on the first day of the year.

The start time is based on the time zone set on each source ONTAP system. You can't schedule backup operations at a user-specified time from the UI. For more information, contact your System Engineer.

### **Backup copies are associated with your NetApp account**

Backup copies are associated with the [NetApp account](https://docs.netapp.com/us-en/bluexp-setup-admin/concept-netapp-accounts.html) in which the BlueXP Connector resides.

If you have multiple Connectors in the same NetApp account, each Connector displays the same list of backups. That includes the backups associated with Cloud Volumes ONTAP and on-premises ONTAP instances from other Connectors.

## <span id="page-4-0"></span>**Set up licensing for BlueXP backup and recovery**

You can license BlueXP backup and recovery by purchasing a pay-as-you-go (PAYGO) or annual marketplace subscription from your cloud provider, or by purchasing a bring-yourown-license (BYOL) from NetApp. A valid license is required to activate BlueXP backup and recovery on a working environment, to create backups of your production data, and to restore backup data to a production system.

A few notes before you read any further:

- If you've already subscribed to the pay-as-you-go (PAYGO) subscription in your cloud provider's marketplace for a Cloud Volumes ONTAP system, then you're automatically subscribed to BlueXP backup and recovery as well. You won't need to subscribe again.
- The BlueXP backup and recovery bring-your-own-license (BYOL) is a floating license that you can use across all systems associated with your BlueXP account. So if you have sufficient backup capacity available from an existing BYOL license, you won't need to purchase another BYOL license.
- If you are using a BYOL license, it is recommended that you subscribe to a PAYGO subscription as well. If you back up more data than allowed by your BYOL license, or if the term of your license expires, then backup continues through your pay-as-you-go subscription - there is no disruption of service.
- When backing up on-prem ONTAP data to StorageGRID, you need a BYOL license, but there's no cost for cloud provider storage space.

[Learn more about the costs related to using BlueXP backup and recovery.](https://docs.netapp.com/us-en/bluexp-backup-recovery/concept-ontap-backup-to-cloud.html#cost)

### **30-day free trial**

A BlueXP backup and recovery 30-day free trial is available if you sign up for a pay-as-you-go subscription in your cloud provider's marketplace. The free trial starts at the time that you subscribe to the marketplace listing. Note that if you pay for the marketplace subscription when deploying a Cloud Volumes ONTAP system, and then start your BlueXP backup and recovery free trial 10 days later, you'll have 20 days remaining to use the free trial.

When the free trial ends, you'll be switched over automatically to the PAYGO subscription without interruption. If you decide not to continue using BlueXP backup and recovery, just [unregister BlueXP backup and recovery](https://docs.netapp.com/us-en/bluexp-backup-recovery/task-manage-backups-ontap.html#unregister-bluexp-backup-and-recovery-for-a-working-environment) [from the working environment](https://docs.netapp.com/us-en/bluexp-backup-recovery/task-manage-backups-ontap.html#unregister-bluexp-backup-and-recovery-for-a-working-environment) before the trial ends and you won't be charged.

### **Use a BlueXP backup and recovery PAYGO subscription**

For pay-as-you-go, you'll pay your cloud provider for object storage costs and for NetApp backup licensing costs on an hourly basis in a single subscription. You should subscribe even if you have a free trial or if you bring your own license (BYOL):

- Subscribing ensures that there's no disruption of service after your free trial ends. When the trial ends, you'll be charged hourly according to the amount of data that you back up.
- If you back up more data than allowed by your BYOL license, then data backup and restore operations continue through your pay-as-you-go subscription. For example, if you have a 10 TiB BYOL license, all capacity beyond the 10 TiB is charged through the PAYGO subscription.

You won't be charged from your pay-as-you-go subscription during your free trial or if you haven't exceeded your BYOL license.

There are a few PAYGO plans for BlueXP backup and recovery:

- A "Cloud Backup" package that enables you to back up Cloud Volumes ONTAP data and on-premises ONTAP data.
- A "CVO Professional" package that enables you to bundle Cloud Volumes ONTAP and BlueXP backup and recovery. This includes unlimited backups for the Cloud Volumes ONTAP system using the license (backup capacity is not counted against the licensed capacity). This option doesn't enable you to back up onpremises ONTAP data.

Note that this option also requires a Backup and recovery PAYGO subscription, but no charges will be incurred for eligible Cloud Volumes ONTAP systems.

• A "CVO Edge Cache" package has the same capabilities as the "CVO Professional" package, but it also includes support for the [BlueXP edge caching](https://docs.netapp.com/us-en/bluexp-edge-caching/concept-gfc.html) service. You are entitled to deploy one BlueXP edge caching Edge system for each 3 TiB of provisioned capacity on the Cloud Volumes ONTAP system. This option is available through the Azure and Google Marketplaces, and it doesn't enable you to back up on-premises ONTAP data.

[Learn more about these capacity-based license packages.](https://docs.netapp.com/us-en/bluexp-cloud-volumes-ontap/concept-licensing.html#capacity-based-licensing)

Use these links to subscribe to BlueXP backup and recovery from your cloud provider marketplace:

- AWS: [Go to the BlueXP Marketplace offering for pricing details](https://aws.amazon.com/marketplace/pp/prodview-oorxakq6lq7m4).
- Azure: [Go to the BlueXP Marketplace offering for pricing details](https://azuremarketplace.microsoft.com/en-us/marketplace/apps/netapp.cloud-manager?tab=Overview).
- Google Cloud: [Go to the BlueXP Marketplace offering for pricing details](https://console.cloud.google.com/marketplace/details/netapp-cloudmanager/cloud-manager?supportedpurview=project).

### **Use an annual contract**

Pay for BlueXP backup and recovery annually by purchasing an annual contract. They're available in 1-, 2-, or 3-year terms.

If you have an annual contract from a marketplace, all BlueXP backup and recovery consumption is charged against that contract. You can't mix and match an annual marketplace contract with a BYOL.

When using AWS, there are two annual contracts available from the [AWS Marketplace page](https://aws.amazon.com/marketplace/pp/prodview-q7dg6zwszplri) for Cloud Volumes ONTAP and on-premises ONTAP systems:

• A "Cloud Backup" plan that enables you to back up Cloud Volumes ONTAP data and on-premises ONTAP

data.

If you want to use this option, set up your subscription from the Marketplace page and then [associate the](https://docs.netapp.com/us-en/bluexp-setup-admin/task-adding-aws-accounts.html#associate-an-aws-subscription) [subscription with your AWS credentials.](https://docs.netapp.com/us-en/bluexp-setup-admin/task-adding-aws-accounts.html#associate-an-aws-subscription) Note that you'll also need to pay for your Cloud Volumes ONTAP systems using this annual contract subscription since you can assign only one active subscription to your AWS credentials in BlueXP.

• A "CVO Professional" plan that enables you to bundle Cloud Volumes ONTAP and BlueXP backup and recovery. This includes unlimited backups for the Cloud Volumes ONTAP system using the license (backup capacity is not counted against the licensed capacity). This option doesn't enable you to back up onpremises ONTAP data.

See the [Cloud Volumes ONTAP licensing topic](https://docs.netapp.com/us-en/bluexp-cloud-volumes-ontap/concept-licensing.html) to learn more about this licensing option.

If you want to use this option, you can set up the annual contract when you create a Cloud Volumes ONTAP working environment and BlueXP prompts you to subscribe to the AWS Marketplace.

When using Azure there are two annual contracts available from the [Azure Marketplace page](https://azuremarketplace.microsoft.com/en-us/marketplace/apps/netapp.netapp-bluexp) for Cloud Volumes ONTAP and on-premises ONTAP systems:

• A "Cloud Backup" plan that enables you to back up Cloud Volumes ONTAP data and on-premises ONTAP data.

If you want to use this option, set up your subscription from the Marketplace page and then [associate the](https://docs.netapp.com/us-en/bluexp-setup-admin/task-adding-azure-accounts.html#subscribe) [subscription with your Azure credentials.](https://docs.netapp.com/us-en/bluexp-setup-admin/task-adding-azure-accounts.html#subscribe) Note that you'll also need to pay for your Cloud Volumes ONTAP systems using this annual contract subscription since you can assign only one active subscription to your Azure credentials in BlueXP.

• A "CVO Professional" plan that enables you to bundle Cloud Volumes ONTAP and BlueXP backup and recovery. This includes unlimited backups for the Cloud Volumes ONTAP system using the license (backup capacity is not counted against the licensed capacity). This option doesn't enable you to back up onpremises ONTAP data.

See the [Cloud Volumes ONTAP licensing topic](https://docs.netapp.com/us-en/bluexp-cloud-volumes-ontap/concept-licensing.html) to learn more about this licensing option.

If you want to use this option, you can set up the annual contract when you create a Cloud Volumes ONTAP working environment and BlueXP prompts you to subscribe to the Azure Marketplace.

When using GCP, contact your NetApp sales representative to purchase an annual contract. The contract is available as a private offer in the Google Cloud Marketplace.

After NetApp shares the private offer with you, you can select the annual plan when you subscribe from the Google Cloud Marketplace during BlueXP backup and recovery activation.

### **Use a BlueXP backup and recovery BYOL license**

Bring-your-own licenses from NetApp provide 1-, 2-, or 3-year terms. You pay only for the data that you protect, calculated by the logical used capacity (*before* any efficiencies) of the source ONTAP volumes which are being backed up. This capacity is also known as Front-End Terabytes (FETB).

The BYOL BlueXP backup and recovery license is a floating license where the total capacity is shared across all systems associated with your BlueXP account. For ONTAP systems, you can get a rough estimate of the capacity you'll need by running the CLI command volume show -fields logical-used-by-afs for the volumes you plan to back up.

If you don't have a BlueXP backup and recovery BYOL license, click the chat icon in the lower-right of BlueXP to purchase one.

Optionally, if you have an unassigned node-based license for Cloud Volumes ONTAP that you won't be using, you can convert it to a BlueXP backup and recovery license with the same dollar-equivalence and the same expiration date. [Go here for details](https://docs.netapp.com/us-en/bluexp-cloud-volumes-ontap/task-manage-node-licenses.html#exchange-unassigned-node-based-licenses).

You use the BlueXP digital wallet to manage BYOL licenses. You can add new licenses, update existing licenses, and view license status from the BlueXP digital wallet.

### <span id="page-7-0"></span>**Obtain your BlueXP backup and recovery license file**

After you've purchased your BlueXP backup and recovery (Cloud Backup) license, you activate the license in BlueXP either by entering the BlueXP backup and recovery serial number and NetApp Support Site (NSS) account, or by uploading the NetApp License File (NLF). The steps below show how to get the NLF license file if you plan to use that method.

If you're running BlueXP backup and recovery in an on-premises site that doesn't have internet access, meaning that you've deployed the BlueXP Connector in [private mode,](https://docs.netapp.com/us-en/bluexp-setup-admin/concept-modes.html#private-mode) you'll need to obtain the license file from an internet-connected system. Activating the license using the serial number and NetApp Support Site account is not available for private mode installations.

### **Before you begin**

You'll need to have the following information before you start:

• BlueXP backup and recovery serial number

Locate this number from your Sales Order, or contact the account team for this information.

• BlueXP Account ID

You can find your BlueXP Account ID by selecting the **Account** drop-down from the top of BlueXP, and then clicking **Manage Account** next to your account. Your Account ID is in the Overview tab. For private mode site without internet access, use **account-DARKSITE1**.

### **Steps**

- 1. Sign in to the [NetApp Support Site](https://mysupport.netapp.com) and click **Systems > Software Licenses**.
- 2. Enter your BlueXP backup and recovery license serial number.

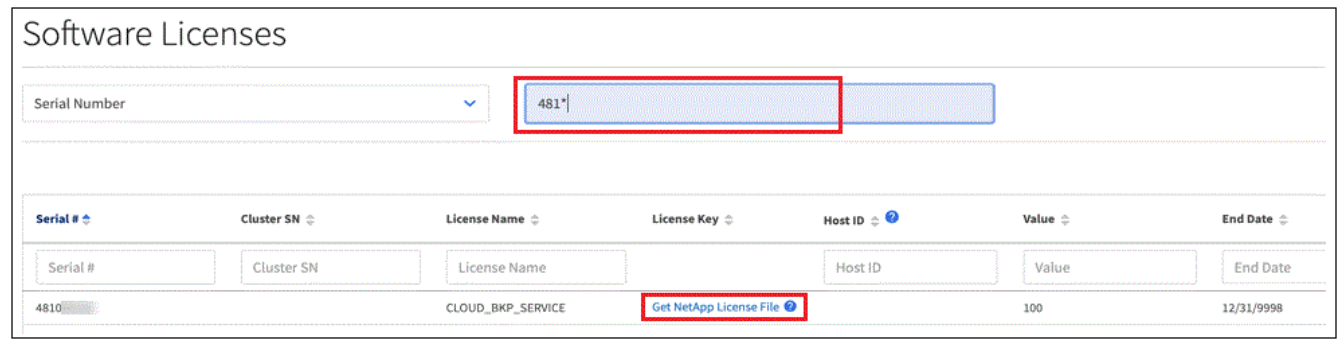

- 3. In the **License Key** column, click **Get NetApp License File**.
- 4. Enter your BlueXP Account ID (this is called a Tenant ID on the support site) and click **Submit** to download the license file.

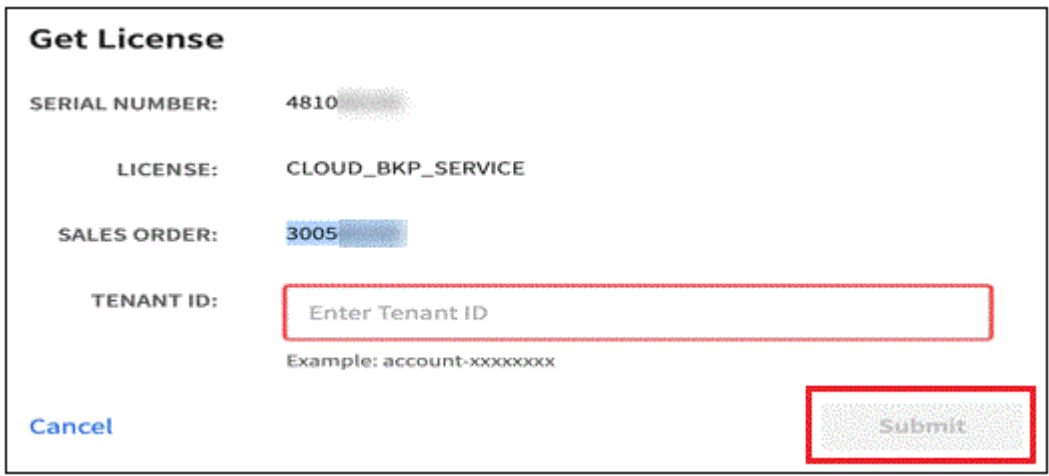

### **Add BlueXP backup and recovery BYOL licenses to your account**

After you purchase a BlueXP backup and recovery license for your NetApp account, you need to add the license to BlueXP.

### **Steps**

- 1. From the BlueXP menu, click **Governance > Digital wallet** and then select the **Data Services Licenses** tab.
- 2. Click **Add License**.
- 3. In the *Add License* dialog, enter the license information and click **Add License**:
	- If you have the backup license serial number and know your NSS account, select the **Enter Serial Number** option and enter that information.

If your NetApp Support Site account isn't available from the drop-down list, [add the NSS account to](https://docs.netapp.com/us-en/bluexp-setup-admin/task-adding-nss-accounts.html) [BlueXP](https://docs.netapp.com/us-en/bluexp-setup-admin/task-adding-nss-accounts.html).

◦ If you have the backup license file (required when installed in a dark site), select the **Upload License File** option and follow the prompts to attach the file.

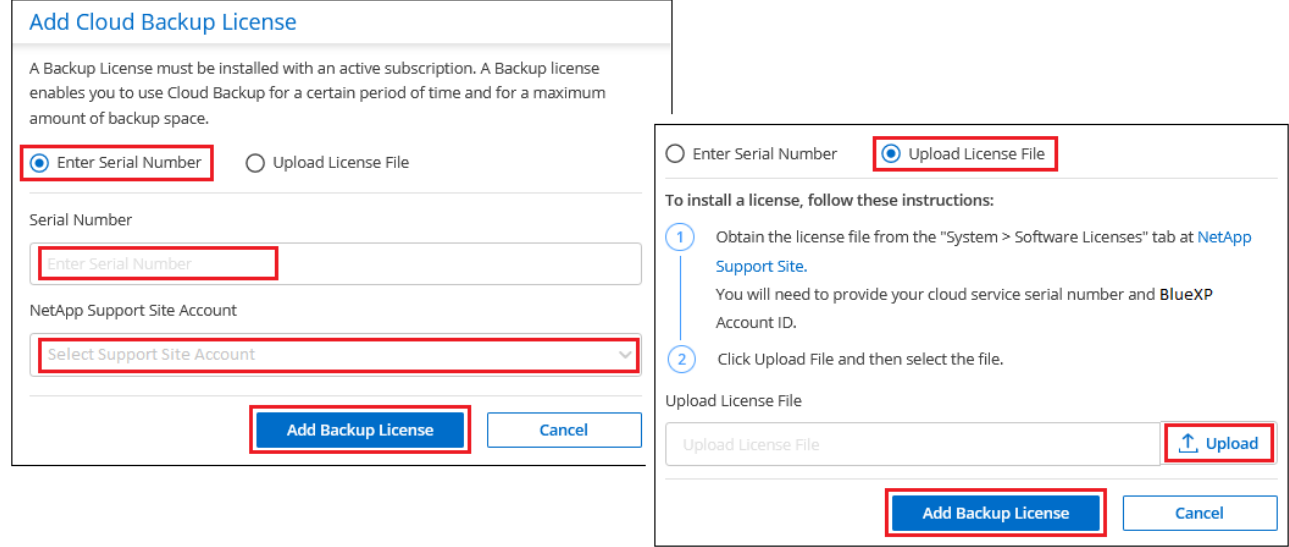

#### **Result**

BlueXP adds the license so that BlueXP backup and recovery is active.

### **Update a BlueXP backup and recovery BYOL license**

If your licensed term is nearing the expiration date, or if your licensed capacity is reaching the limit, you'll be notified in the Backup UI. This status also appears in the BlueXP digital wallet page and in [Notifications](https://docs.netapp.com/us-en/bluexp-setup-admin/task-monitor-cm-operations.html#monitor-operations-status-using-the-notification-center).

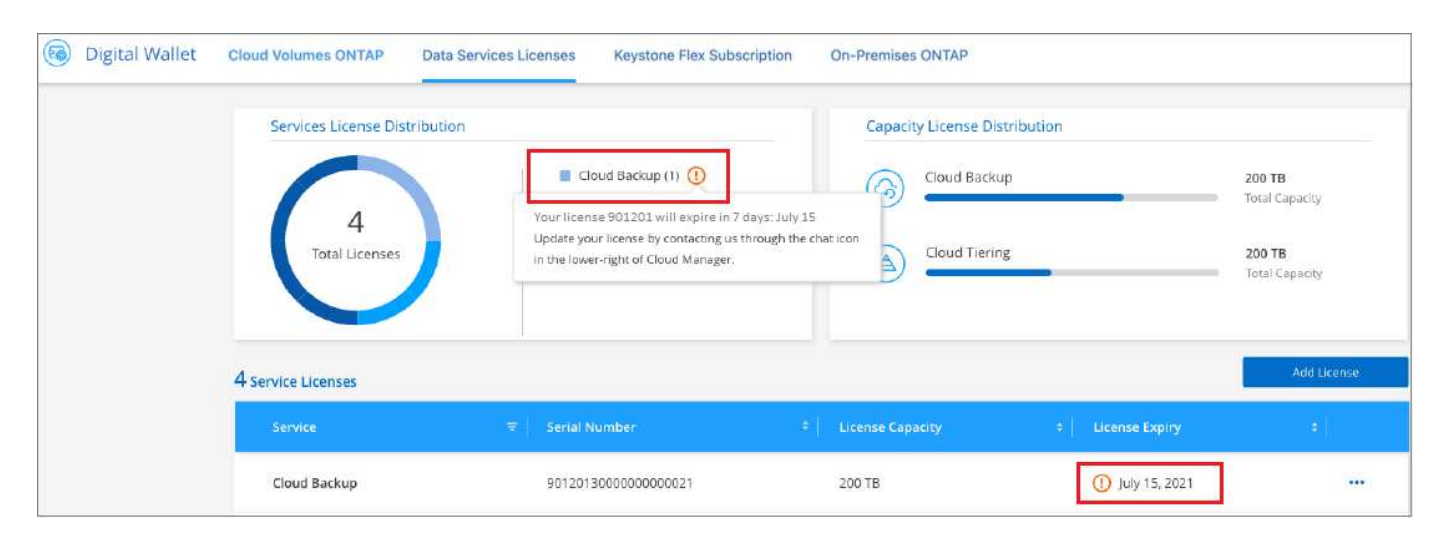

You can update your BlueXP backup and recovery license before it expires so that there is no interruption in your ability to back up and restore your data.

#### **Steps**

1. Click the chat icon in the lower-right of BlueXP, or contact Support, to request an extension to your term or additional capacity to your BlueXP backup and recovery license for the particular serial number.

After you pay for the license and it is registered with the NetApp Support Site, BlueXP automatically updates the license in the BlueXP digital wallet and the Data Services Licenses page will reflect the change in 5 to 10 minutes.

- 2. If BlueXP can't automatically update the license (for example, when installed in a dark site), then you'll need to manually upload the license file.
	- a. You can [obtain the license file from the NetApp Support Site.](#page-7-0)
	- b. On the BlueXP digital wallet page *Data Services Licenses* tab, click **...** for the service serial number you are updating, and click **Update License**.

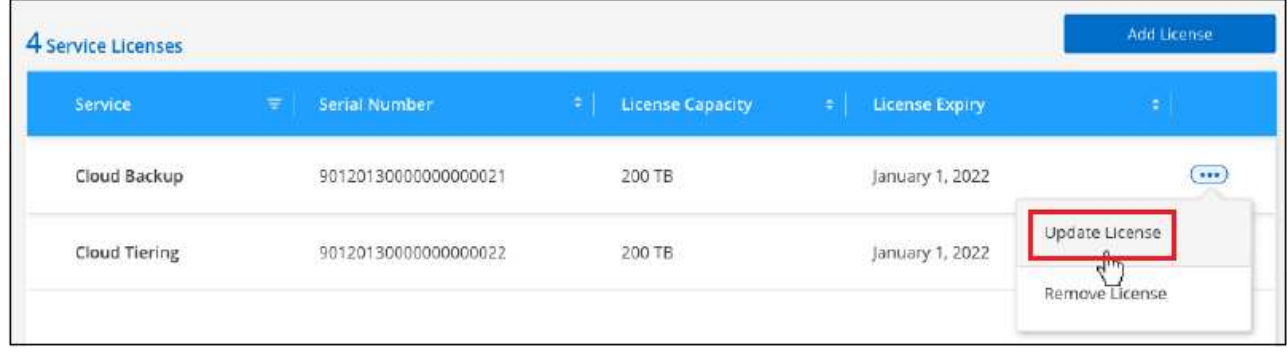

c. In the *Update License* page, upload the license file and click **Update License**.

#### **Result**

BlueXP updates the license so that BlueXP backup and recovery continues to be active.

### **BYOL license considerations**

When using a BlueXP backup and recovery BYOL license, BlueXP displays a warning in the user interface when the size of all the data you are backing up is nearing the capacity limit or nearing the license expiration date. You'll receive these warnings:

- When backups have reached 80% of licensed capacity, and again when you have reached the limit
- 30 days before a license is due to expire, and again when the license expires

Use the chat icon in the lower right of the BlueXP interface to renew your license when you see these warnings.

Two things can happen when your BYOL license expires:

- If the account you are using has a marketplace PAYGO account, the backup service continues to run, but you are shifted over to a PAYGO licensing model. You are charged for the capacity that your backups are using.
- If the account you are using doesn't have a marketplace account, the backup service continues to run, but you will continue to see the warnings.

Once you renew your BYOL subscription, BlueXP automatically updates the license. If BlueXP can't access the license file over the secure internet connection (for example, when installed in a dark site), you can obtain the file yourself and manually upload it to BlueXP. For instructions, see [how to update a BlueXP backup and](#page-4-0) [recovery license](#page-4-0).

Systems that were shifted over to a PAYGO license are returned to the BYOL license automatically. And systems that were running without a license will stop seeing the warnings.

### **Copyright information**

Copyright © 2024 NetApp, Inc. All Rights Reserved. Printed in the U.S. No part of this document covered by copyright may be reproduced in any form or by any means—graphic, electronic, or mechanical, including photocopying, recording, taping, or storage in an electronic retrieval system—without prior written permission of the copyright owner.

Software derived from copyrighted NetApp material is subject to the following license and disclaimer:

THIS SOFTWARE IS PROVIDED BY NETAPP "AS IS" AND WITHOUT ANY EXPRESS OR IMPLIED WARRANTIES, INCLUDING, BUT NOT LIMITED TO, THE IMPLIED WARRANTIES OF MERCHANTABILITY AND FITNESS FOR A PARTICULAR PURPOSE, WHICH ARE HEREBY DISCLAIMED. IN NO EVENT SHALL NETAPP BE LIABLE FOR ANY DIRECT, INDIRECT, INCIDENTAL, SPECIAL, EXEMPLARY, OR CONSEQUENTIAL DAMAGES (INCLUDING, BUT NOT LIMITED TO, PROCUREMENT OF SUBSTITUTE GOODS OR SERVICES; LOSS OF USE, DATA, OR PROFITS; OR BUSINESS INTERRUPTION) HOWEVER CAUSED AND ON ANY THEORY OF LIABILITY, WHETHER IN CONTRACT, STRICT LIABILITY, OR TORT (INCLUDING NEGLIGENCE OR OTHERWISE) ARISING IN ANY WAY OUT OF THE USE OF THIS SOFTWARE, EVEN IF ADVISED OF THE POSSIBILITY OF SUCH DAMAGE.

NetApp reserves the right to change any products described herein at any time, and without notice. NetApp assumes no responsibility or liability arising from the use of products described herein, except as expressly agreed to in writing by NetApp. The use or purchase of this product does not convey a license under any patent rights, trademark rights, or any other intellectual property rights of NetApp.

The product described in this manual may be protected by one or more U.S. patents, foreign patents, or pending applications.

LIMITED RIGHTS LEGEND: Use, duplication, or disclosure by the government is subject to restrictions as set forth in subparagraph (b)(3) of the Rights in Technical Data -Noncommercial Items at DFARS 252.227-7013 (FEB 2014) and FAR 52.227-19 (DEC 2007).

Data contained herein pertains to a commercial product and/or commercial service (as defined in FAR 2.101) and is proprietary to NetApp, Inc. All NetApp technical data and computer software provided under this Agreement is commercial in nature and developed solely at private expense. The U.S. Government has a nonexclusive, non-transferrable, nonsublicensable, worldwide, limited irrevocable license to use the Data only in connection with and in support of the U.S. Government contract under which the Data was delivered. Except as provided herein, the Data may not be used, disclosed, reproduced, modified, performed, or displayed without the prior written approval of NetApp, Inc. United States Government license rights for the Department of Defense are limited to those rights identified in DFARS clause 252.227-7015(b) (FEB 2014).

### **Trademark information**

NETAPP, the NETAPP logo, and the marks listed at<http://www.netapp.com/TM>are trademarks of NetApp, Inc. Other company and product names may be trademarks of their respective owners.